# **Cyrano 2.0 protocol Ethernet fencing protocol for communication between nodes of the Information System of Fencing Competitions**

Protocol Cyrano 2.0 is designed for the use on the Information System of Fencing Competitions, matching the requirements of SEMI 1.0. standard

Protocol Cyrano 2.0 is the development of a protocol Cyrano 1.0.

Protocol Cyrano 2.0 includes all the formats, commands and protocol algorithms of Cyrano 1.0 without modification.

Protocol Cyrano 2.0 introduces additional commands and algorithms.

All Global Information System of Fencing Competitions nodes are joined in a single local network based on the number of protocols TCP/IP.

Address space 172.20.x.x is used with the mask of sub-network (255.255.0.0).

The detailed allocation of IP addresses is given in **SEMI 1.0. Standard Appendix A. IP addresses map.**

Family of protocols Cyrano is based on the exchange of messages using UDP. The UDP protocol is used: it is light, it sends information without establishing connection and without reception acknowledge. When acknowledge is required, it is done inside the messages.

# *Features Protocol Cyrano 2.0*

The protocol Cyrano 1.0 describes the communication between the Apparatus and the Cyrano server.

The protocol Cyrano 2.0 describes the communication between all nodes of Information System of Fencing Competitions, matching the requirements of SEMI 1.0. standard The Nodes of the Information System of Fencing Competitions:

- **Master** The Main Apparatus on the piste
- **Additional devices(additional devices on the piste)** devices or systems which are connected directly to the main apparatus (Master) and receive data directly from it (without use of any intermediate nodes)
- **Scoring machines Server** system which joins all the main apparatus (Masters) and provides communication between them and other Nodes in a real-time mode.
- **Backup Scoring Machines Server** backup Scoring machines server, which takes control in the event of failure of the Scoring machines Server.
- **Manager(s)** node in the Management of fencing competition software.
- **Server of the results -** system of distribution of the current status of the competitions between nodes. Server of the results of Green and Yellow levels provide the information about the tournament in a real-time mode. It saves and distributes the information about the participants (lists, photos, pictures with the flags, e.t.c), lists of the groups and tables, current status of all the bouts at all the pistes; intermediate and official results, e.t.c.
- **Clients** is a system or a device which is registered in the Server of the results in order to get the information about the situation on the pistes or the results of the competitions in a real-time mode.

The Protocol Cyrano 2.0 includes all the formats, commands and protocol algorithms of Cyrano 1.0 without modification and introduces additional commands and algorithms, which allow to complete the most important functions:

- Data transfer about the composition of the teams
- Requests transfer for the call of the specialists (technicians, doctors, video and DT)
- Transfer of the text message (composition of the next match, urgent announcement e.t.c.)
- $\bullet$  E.t.c.

Principe of interaction between the nodes is the same as in 1.0 version. In order one node transfers information to the other one it must form and transfer UDP package with a corresponding command of Cyrano 2.0. protocol.

Command syntax is the same as Cyrano 1.0. Any command is  $-$  a string of symbols in ASCII encoding, consisting of the fields divided by «|» symbol.

First command field - Name of the protocol. Commands of Cyrano 1.0 protocol have this value equal to EFP1, and commands of Cyrano 2.0 protocol equal to EFP2.

Second command filed – the name of the command and all the following fields – parameters of the command.

For example,«|EFP2|HELLO|ALL|».means that HELLO command is received in the format of Cyrano 2.0. protocol and has one parameter «ALL».

# *Pistes Code and Pistes Name*

Each fencing piste has a code a name. The code of the piste is used only in commands and must conform with the requirements of the present protocol.

The name of the piste is demonstrated to the spectators and athletes and has a freestyle form (it should not contain delimiting character «|» in coding ASCII)

# **Piste codes:**

- $\bullet$  1 Piste 1
- $\bullet$  **2** Piste 2
- $\sim$ **59** – Piste 59
- **BLUE** Piste blue in final area
- **YELLOW** Piste yellow in final area
- **GREEN** Piste green in final area
- **RED** Piste red in final area
- **FINAL** Piste final podium

*Remark:* If you have two or more colored areas, then apply the following principles:

- **59 –** Piste final podium in the second color area
- **58 –** Piste red in the second color area
- **57 –** Piste green in the second color area
- **56 –** Piste yellow in the second color area
- **55 –** Piste blue in the second color area
- **54 –** Piste final podium in the third color area
- **53 –** Piste red in the third color area
- **Etc**

# *Competition Code.*

- **EIM** men individual epee
- **EIW** women individual epee
- **ETM** men teams epee
- **ETW** women teams epee
- **FIM** men individual foil
- **FIW** women individual foil
- **FTM** men teams foil
- **FTW** women teams foil
- **SIM** men individual sabre
- **SIW** women individual sabre
- **STM** men teams sabre
- **STW** women teams sabre
- **MIX**  mix team.

# *Protocol Cyrano 2.0 commands. review*

| Protocol<br>prefix | Command      | Description                                                  | Direction                                                                                                    | Comment                                                                                                    |
|--------------------|--------------|--------------------------------------------------------------|----------------------------------------------------------------------------------------------------|----------------------------------------------------------------------------------------------------|
| EFP2               | <b>HELLO</b> | Tells the recipient node,<br>the node sending is online.     | Master→Scoring<br>$\bullet$<br>machines Server;<br>Master→Backup<br>$\bullet$<br>Scoring machines<br>Server;<br>Scoring machines<br>$\bullet$<br>Server → Master;<br><b>Backup Scoring</b><br>$\bullet$<br>machines Server<br>$\rightarrow$ Master;<br>Additional devices $\rightarrow$<br>Master;<br>Manager $\rightarrow$ Scoring<br>machines Server<br>Client $\rightarrow$ Server of the<br>results |                                                                                                    |
| EFT2               | <b>DISP</b>  | New bout<br>to display the match                             | Manager $\rightarrow$ Scoring<br>$\bullet$<br>machines Server<br>Scoring machines<br>Server → Master;                                                                                                    |                                                                                                    |
| EFP2               | <b>INFO</b>  | Piste state:<br>score, stopwatch, light, etc.                | Master $\rightarrow$ Scoring<br>$\bullet$<br>machines Server;<br>Master $\rightarrow$ Additional<br>$\bullet$<br>devices;<br>Scoring machines<br>Server→ Manager;<br>Scoring machines<br>Server→ Server of the<br>results;<br>Server of the results $\rightarrow$<br>Client                                                                                                    | Changed field<br>9 <sup>1</sup> (Time). The<br>new format<br>(with the<br>thousandths<br>of a second):<br>hh:ss.ddd<br>examples:<br>10:00.000<br>3:00.000<br>0:01.432<br>0:00.004 |
| EFP2               | <b>ACK</b>   | acknowledges reception of<br>the end of a match or<br>round  | Scoring machines<br>$\bullet$<br>Server → Master;                                                                                                    |                                                                                                    |
| EFP2               | <b>NAK</b>   | indicates the reception of<br>an incorrect end of a<br>match | Scoring machines<br>$\bullet$<br>Server → Master;                                                                                                    |                                                                                                    |
| EFP2               | <b>NEXT</b>  | asks Software to send the<br>next round or the<br>next match | Master $\rightarrow$ Scoring<br>$\bullet$<br>machines Server;<br>Scoring machines                                                                                                    |                                                                                                    |

<sup>&</sup>lt;sup>1</sup> In Cyrano 1.0 version

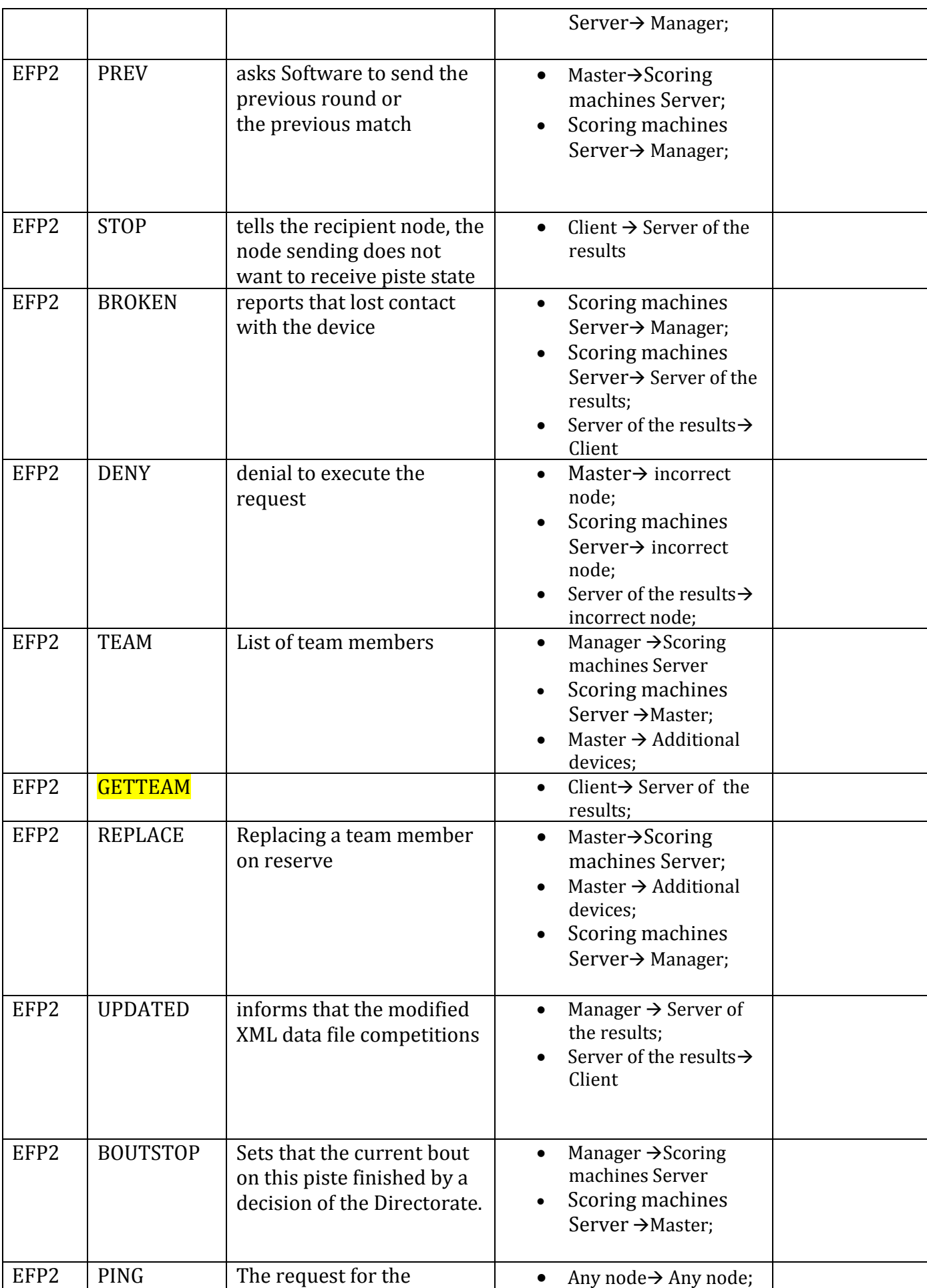

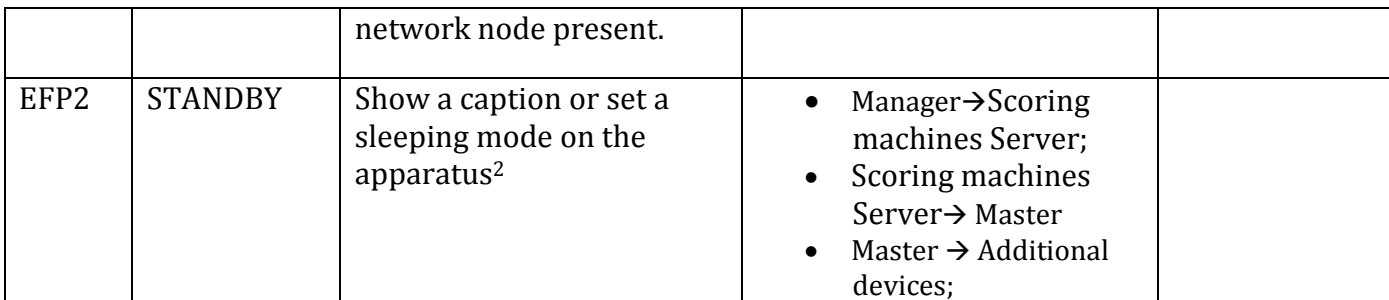

<sup>&</sup>lt;sup>2</sup> It is convinient in e.g. in foil,so that the apparatus will not beep during the pause. Manager can automatically switch appaoratus in stand by regime after the end of the bout.

# *Direction of information transfer*

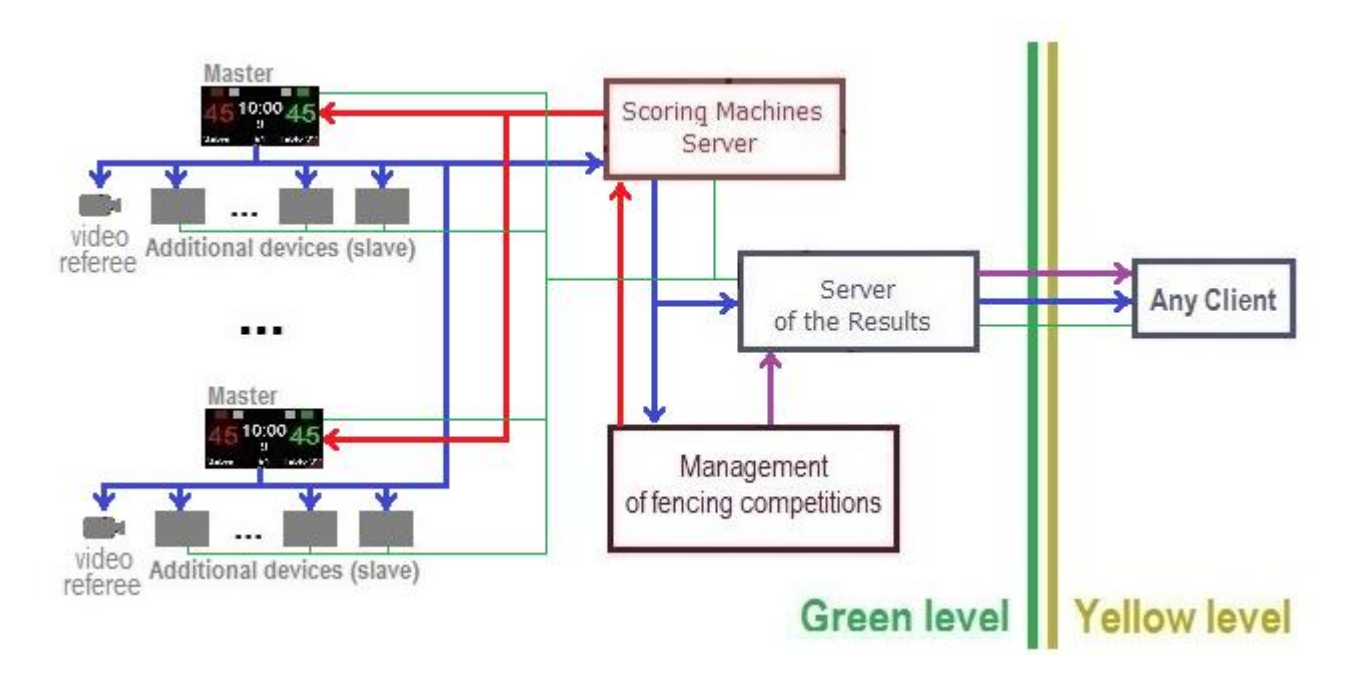

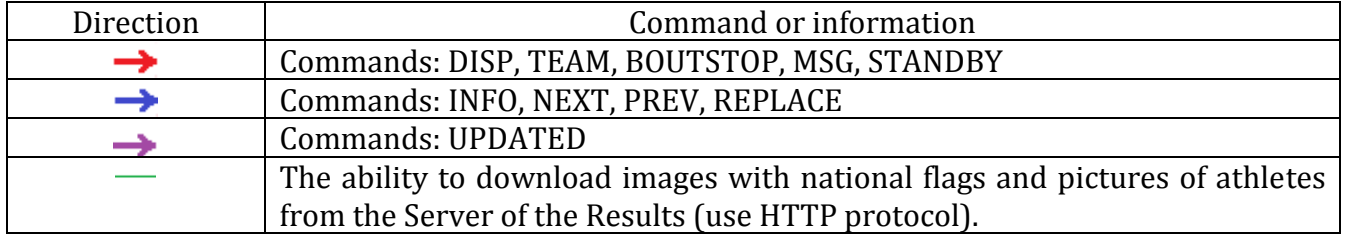

# *Command PING*

Any node must implement the support of PING command. While getting this command the node must send HELLO command without parameters in response.

|EFP2|HELLO||

PING command should be used for checking of the presence of the node in the network.

# *Master*

The **Master** is Main Apparatus on the piste.

# *IP addresses*

172.20.x.1, where x-is a number of the piste Master and  $x \in \{1,..,60\}^3$ 

# *UDP ports*

50100 – a port for receiving messages from the Scoring machines Server. 50101 – a port for receiving messages from Additional devices.

On port 50100 only accept messages from the sender:

- $\bullet$  172.20.0.1:50100 Scoring machines Server,
- 172.20.0.2:50100 Backup Scoring machines Server.

On port 50101 only accept messages from the sender:

• 172.20.x.y where x is a number of the piste Master and  $y \in \{1, \ldots, 255\}$ . Any UDP Port.

Messages from other combinations IP:Ports are ignored.

# *Communicates with nodes*

- Scoring machines Server
- Backup Scoring machines Server
- Additional devices

# *Communicating with the Scoring machines Server and Backup Scoring machines Server*

Master connects to the Scoring machines Server (and Backup Scoring machines Server) and receives data bouts.

If the command from the Scoring machines Server and Backup Scoring machines Server are different and contradict each other, then execute commands Scoring machines Server.

Next Master sends to the Scoring machines server (and Backup Scoring machines Server) bout status information in the online.

Additionally, the Master sends to the Scoring machines Server (and Backup Scoring machines Server) specific commands, such as calling a technician or medic to automate and speed up the operation

# *Communicating with the Additional devices*

Additional device must connect to the Master.

 3 1 – Piste 1, 2 – Pistre 2, …, 59 – Piste 59, 60 – Podium, 61 – Blue, 62 – Yellow, 63 – Green, 64 – Red.

Master must remember a list of all Additional devices connected to it. Master must remember additional device IP and UDP port. When the Master is necessary to send a message to the additional device, it must use the stored value IP and UPD port.

Every time there are important events, the Master must send a message to all devices in its list

Additional device must send a command HELLO to the Master every second

### *Received commands*

HELLO, DISP, TEAM, ACK, NAK, BOUTSTOP, MSG, STANDBY, PING

### *Send commands*

HELLO, INFO, TEAM, NEXT, PREV, REPLACE,

### *Master states*

Master has several internal conditions which influence on the order of processing of the external events:

**Standalone** - network communications are disabled, the interaction with the network competition is not possible.

**Indefinite** - network communication available, but the bout is not set.

**Not active** - the bout is set but not activated.

Activated states - the bout is set and activated:

**Fencing** - the timer is running.

**Halt** - the timer is stopped ( between referee command "halt" and "aller").

**Pause -** between two periods, the stopwatch is running;

**Ending** -between the end of a match (or round for Team competitions) and the acknowledge receipt.

**Waiting**: a match/round is finished (still displayed on the Master) or a match/round has not yet started (already displayed on the Master) or there is no match/round.

### *Switching states Masters*

Enable or disable state **Standalone** possible manually only and using the interface Master(not from network).

A state after disable state **Standalone** Master automatically switches to **Indefinite.**

Master switches from state **Indefinite** only to state "**Not active"** and only after receiving the command DISP.

Master switches from state "**Not active"** to any activated states manually only and using the interface Master (not from network). Activated state of Master depends on the timer (stopwatch), as the match can already begin at the time of activation of the Master (timer is running). Possible states: **Fencing, Halt, Pause, Waiting.**

Master switches from state **Halt** or **Waiting** to **Ending** states manually only and using the interface Master(not from network).

After switching to the state **Ending** Master starts every second to the Scoring machines server to send a message INFO (during 4 seconds).

If the server responds with the ACK, the master switches to state "**Not active".**

If the server responds with the NAK or does not respond within 4 seconds, the Master switches to state **Waiting.**

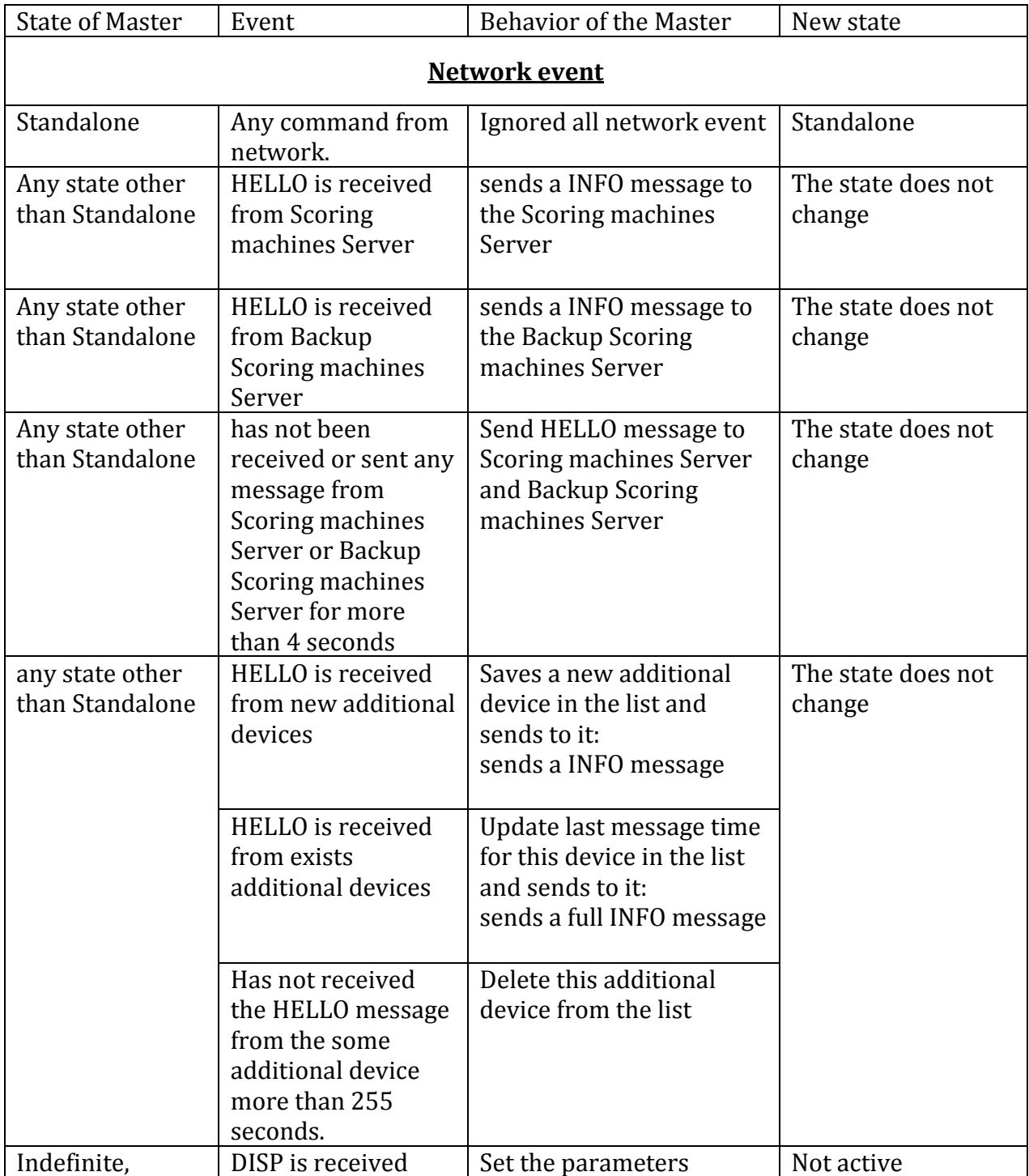

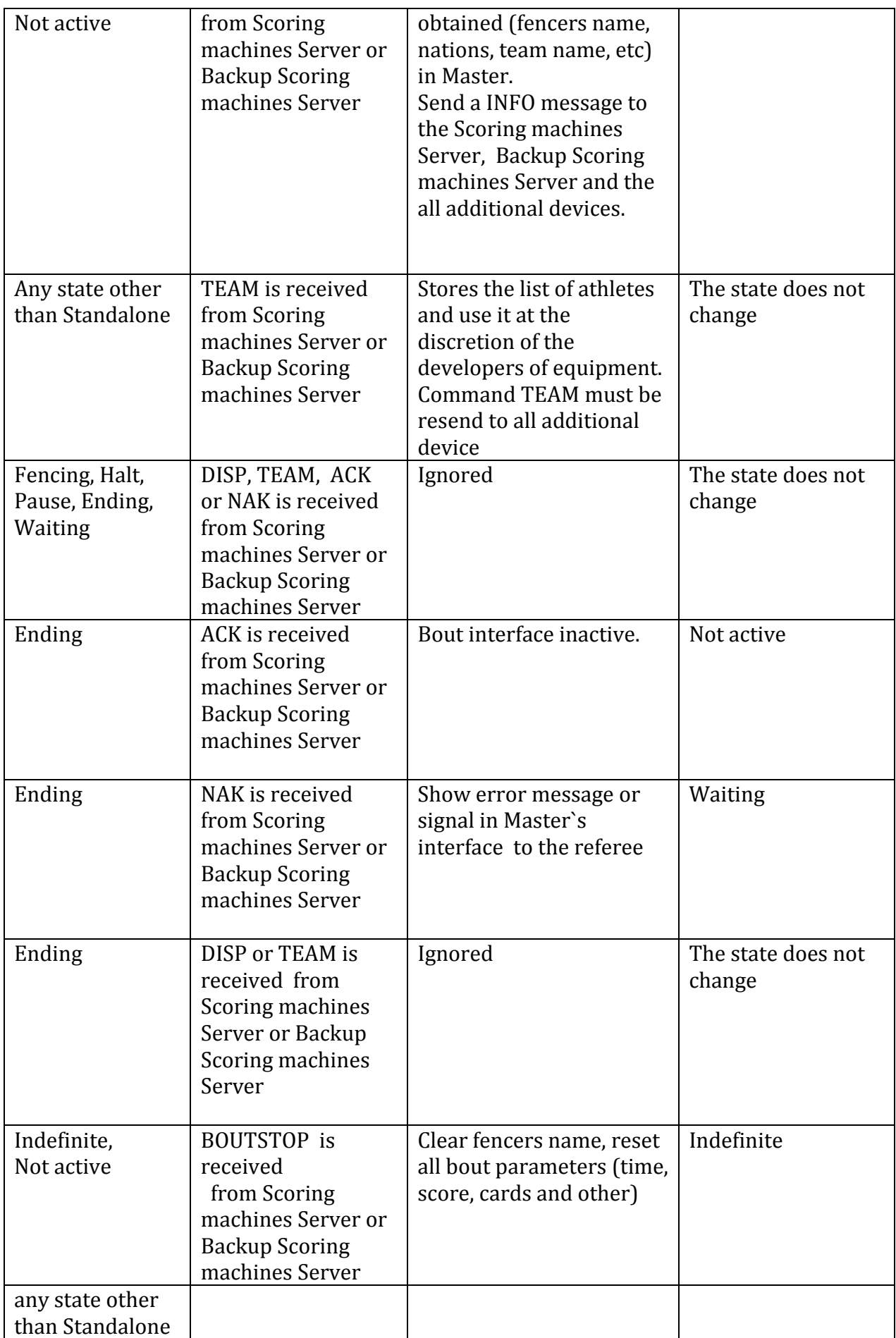

| Any state other<br>than Standalone                       | UPDATED,<br><b>STANDBY or MSG is</b><br>received from<br>Scoring machines<br>Server or Backup<br>Scoring machines<br>Server | Resend to all additional<br>device.<br>These commands Master<br>processing at its<br>discretion                                | The state does not<br>change |  |
|----------------------------------------------------------|----------------------------------------------------------------------------------------------------|----------------------------------------------------------------------------------------------------|------------------------------|--|
| Any state other                                          | PING is received                                                                                                    | HELLO sends a response.                                                                                                    | The state does not           |  |
|                                                          | than Standalone<br>from any Node<br>change                                                                                  |                                                                                                    |                              |  |
|                                                          |                                                                                                    | Important event on the piste <sup>4</sup>                                                                                      |                              |  |
| Standalone                                               | any important event<br>on the piste                                                                                         | ignored                                                                                                    | The state does not<br>change |  |
| any state other<br>than Standalone                       | any important event<br>on the piste                                                                                         | send a INFO message to<br>the Scoring machines<br>Server, Backup Scoring<br>machines Server and the<br>all additional devices. | The state does not<br>change |  |
|                                                          |                                                                                                    | <b>Events interface apparatus (manual events)</b>                                                                              |                              |  |
| Standalone                                               | disable state<br>Standalone                                                                                                 | Clear fencers name, reset<br>all bout parameters (time,<br>score, cards and other)                                             | Indefinite                   |  |
| Standalone                                               | any event other<br>than disable state<br>Standalone                                                                         | Ignored                                                                                                    | Standalone                   |  |
| Indefinite,<br>Not active                                | Bout activate                                                                                                    | Bout interface active                                                                                                    | Halt                         |  |
| Fencing, Halt,<br>Pause, Ending,<br>Waiting              | Bout activate                                                                                                    | Ignored                                                                                                    | The state does not<br>change |  |
| Halt, Waiting                                            | Bout deactivate<br>with send result to<br>Servers                                                                           | <b>Waits Server solution</b>                                                                                                   | Ending                       |  |
| Indefinite,<br>Not active,<br>Fencing, Pause,<br>Ending, | Bout deactivate<br>with send result to<br>Servers                                                                           | Ignored                                                                                                    | The state does not<br>change |  |
| Halt, Waiting                                            | Bout deactivate<br>without send result<br>to Servers                                                                        | Bout interface inactive                                                                                                    | Not active                   |  |

<sup>1</sup>  $4$  A list of important events, see the Appendix C to the SEMI standard

| Indefinite,<br>Not active,<br>Fencing, Pause,<br>Ending, | Bout deactivate<br>without send result<br>to Servers | Ignored                                                                                                    | The state does not<br>change |
|----------------------------------------------------------|------------------------------------------------------|----------------------------------------------------------------------------------------------------|------------------------------|
| Indefinite,<br>Not active,                               | Press NEXT button                                    | Send command NEXT to<br><b>Scoring machines Server</b><br>and Backup Scoring<br>machines Server                                                                                                    | The state does not<br>change |
| Indefinite,<br>Not active,                               | <b>Press PREV button</b>                             | Send command PREV to<br><b>Scoring machines Server</b><br>and Backup Scoring<br>machines Server                                                                                                    | The state does not<br>change |
| Fencing, Halt,<br>Pause, Ending,<br>Waiting              | Press NEXT or<br><b>PREV</b> button                  | Ignored                                                                                                    | The state does not<br>change |
| Pause, Waiting                                           | Press REPLACE<br>button                              | Individual competitions:<br>ignored<br><b>Team competitions:</b><br>Requests side(left, right)<br>and number $(13)$ is<br>replaced by the fencer<br>and sends a command<br><b>REPLACE to Scoring</b><br>machines Server and<br><b>Backup Scoring machines</b><br>Server | The state does not<br>change |
| Indefinite,<br>Not active,<br>Fencing, Pause,<br>Ending  | Press REPLACE<br>button                              | Ignored                                                                                                    | The state does not<br>change |
| Indefinite,<br>Not active,<br>Pause, Waiting             | Press CALL button                                    | Requests type of the<br>specialist (technician,<br>doctor, video or TD) and<br>sends a command INFO<br>with flag <sup>5</sup> to Scoring<br>machines Server, Backup<br><b>Scoring machines Server</b><br>and the all additional<br>devices.                             | The state does not<br>change |

<sup>1</sup>  $<sup>5</sup>$  The flag is reset after the referee canceled the call specialist, or the timer will start the bout.</sup>

# *Additional devices*

Additional devices (additional devices on the piste**)**– devices or systems which are connected directly to the main apparatus (Master) and receive data directly from it (without use of any intermediate nodes). As the additional devices it is recommended to use only those devices and systems where the efficiency of receiving the Master's condition is critically important for the athletes on the piste and the referee.

Additional devices include, for example, slave, video refereeing system, e,t,c,

### *Communicates with nodes*

• Master

## *IP addresses*

172.20.x.y, where x-is a number of the piste Master and  $x \in \{1,..,60\}^6$  and  $y \in \{1,..,255\}$ 

## *UDP ports*

Additional device may use any UDP port.

On UDP port only accept messages from the sender:

• 172.20.x.1 where x is a number of the piste Master.

Messages from other combinations IP:Ports are ignored.

### *Received commands*

INFO, TEAM, MSG, STANDBY, PING

# *Send commands*

**HELLO** 

# *Events and processing*

| Event                                                           | Behavior of the Additional<br>device        | Received                      | Sent         |
|-----------------------------------------------------------------|---------------------------------------------|-------------------------------|--------------|
| Every 4 seconds                                                 | Sends a message HELLO to<br>Master          |                               | <b>HELLO</b> |
| Receive command<br>INFO, TEAM, MSG<br>or STANDBY from<br>Master | Uses received data on internal<br>algorithm | INFO, TEAM, MSG<br>or STANDBY |              |
| PING is received<br>from any Node                               | HELLO sends a response.                     | <b>PING</b>                   | <b>HELLO</b> |

<sup>1</sup>  $6$  1 – Piste 1, 2 – Pistre 2, ..., 59 – Piste 59, 60 – Podium, 61 – Blue, 62 – Yellow, 63 – Green, 64 – Red.

# *Scoring machines Server*

Scoring machines Server is system which joins all the main apparatus (Masters) and provides communication between them and other Nodes (Manager(s) and Server of the Results) in a real-time mode.

Manager send commands (DISP, TEAM) with bout data form each piste to the Scoring machines Server. The Scoring machines Server stores it and forwards Masters.

Master send messaged with bout state (INFO) to the Scoring machines Server. The Scoring machines Server stores it and forwards Managers and Server of the Results.

Additional, Master send messaged with commands (service messages (NEXT, PREV and REPLACE) to the Scoring machines Server. The Scoring machines Server stores it and forwards Managers.

### *Communicates with nodes*

- Master
- Manager
- Server of the Results

### *Communicating with the Master*

Scoring machines Server by using must store a list of all Masters. For each should be stored:

- piste code,
- the last received state (last INFO message),
- time of last received state
- last command with the bout parameters (DISP, TEAM)
- Piste states:
	- o **connect**  connection with the Master is installed and serviceable,
	- o **broken** Connection with the Master is lost

Scoring machines Server send to the Master message DISP to set new bout and receive from Master message INFO with state of the bout in real time. Scoring machines Server resend all information from Masters in real time.

### *Communicating with the Managers*

Scoring machines Server must remember a list of all Managers connected to it. Scoring machines Server must remember Managers IP and UDP port. When the Scoring machines Server is necessary to send a message to the Manager, it must use the stored value IP and UPD port.

Manager must send a command HELLO to the Scoring machines Server every 4 second or sent STOP for disconnect.

The Server having received any command/message (INFO, PREV, NEXT, REPLACE) from Master resends it to all connected to it Managers in real time mode.

### *Communicating with the Server of the Results*

Resends INFO there. There is no connection. No HELLO. Пересылает туда INFO Нет никакой связи. Никаких HELLO. Server of the machines always automatically resends INFO to Server of the Results as soon as it receive them and broken if the connection is lost.

It does not check and does not control if there is such server of the results in network or not.

### *IP addresses*

172.20.0.1

### *UDP ports*

50100 – a port for receiving messages from the Masters, 50103 – a port for receiving messages from the Managers.

On port 50100 only accept messages from the sender:

• 172.20.x.1 where x is a number of the piste Master.

Messages from other combinations IP:Ports are ignored.

On port 50103 only accept messages from the sender:

• 172.20.0.y where  $y \in \{1, ..., 255\}$ . Any UDP Port.

Messages from other combinations IP:Ports are ignored.

### *Received commands*

HELLO, INFO, DISP, TEAM, NEXT, PREV, REPLACE, BOUTSTOP, UPDATED, STANDBY, MSG, STOP, PING

### *Send commands*

HELLO, INFO, DISP, DENY, TEAM, NAK, ACK, NEXT, PREV, REPLACE, BOUTSTOP, UPDATED, STANDBY, BROKEN, MSG

### *Events and processing*

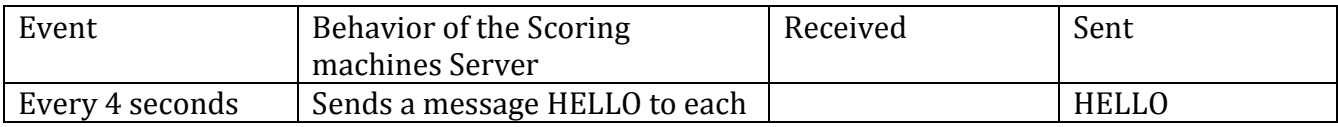

|                                                                       | Master known                                                                                                  |                 |                                              |
|-----------------------------------------------------------------------|----------------------------------------------------------------------------------------------------|-----------------|----------------------------------------------|
| Has a piste status<br>"broken"                                        | Every 4 seconds Send messages<br>BROKEN with this pistes code to<br>all Managers and Server of the<br>Results |                 | <b>BROKEN</b>                                |
| Receive command<br><b>HELLO</b> from<br>Master unknown <sup>7</sup>   | Saves a new Master in the list<br>with piste state set to "connect"                                           | <b>HELLO</b>    |                                              |
| Receive command<br><b>HELLO</b> from<br>Master known                  | No action                                                                                                    | <b>HELLO</b>    |                                              |
| No message from<br>the some Master<br>more than 8<br>seconds.         | Piste state set to "broken".                                                                                  |                 |                                              |
| Receive command<br><b>HELLO</b> from<br>Manager unknown               | Saves a new Manager in the list                                                                               | <b>HELLO</b>    |                                              |
| Receive command<br><b>HELLO</b> from<br>Manager known                 | No actions                                                                                                    | <b>HELLO</b>    |                                              |
| Receive command<br><b>STOP</b> from<br>Manager known                  | Delete Manager from the list                                                                                  | <b>STOP</b>     |                                              |
| Receive command<br>DISP or TEAM<br>from Manager                       | If this Master does not exist in<br>the list, send DENY to Manager                                            | DISP, TEAM      | DENY (reason:<br>"Piste does not<br>exists") |
| for some Master                                                       | If this Master does exist in the<br>list, forward message to Master<br>and store in the piste state.          |                 | DISP, TEAM                                   |
| Receive command<br><b>BOUTSTOP</b> from<br>Manager<br>for some Master | If this Master does not exist in<br>the list, send DENY to Manager                                            | <b>BOUTSTOP</b> | DENY (reason:<br>"Piste does not<br>exists") |
|                                                                       | If this Master does exist in the<br>list, forward message to Master                                           |                 |                                              |
| Receive command<br><b>INFO</b> from Master<br>known                   | Forward message to all<br>Managers and Server of the<br>results and store in the piste<br>state.              | <b>INFO</b>     | <b>INFO</b>                                  |

<sup>1</sup>  $<sup>7</sup>$  Known Master - a Master who is in the Masters list in the Scoring machines Server. Otherwise - the unknown Master.</sup>

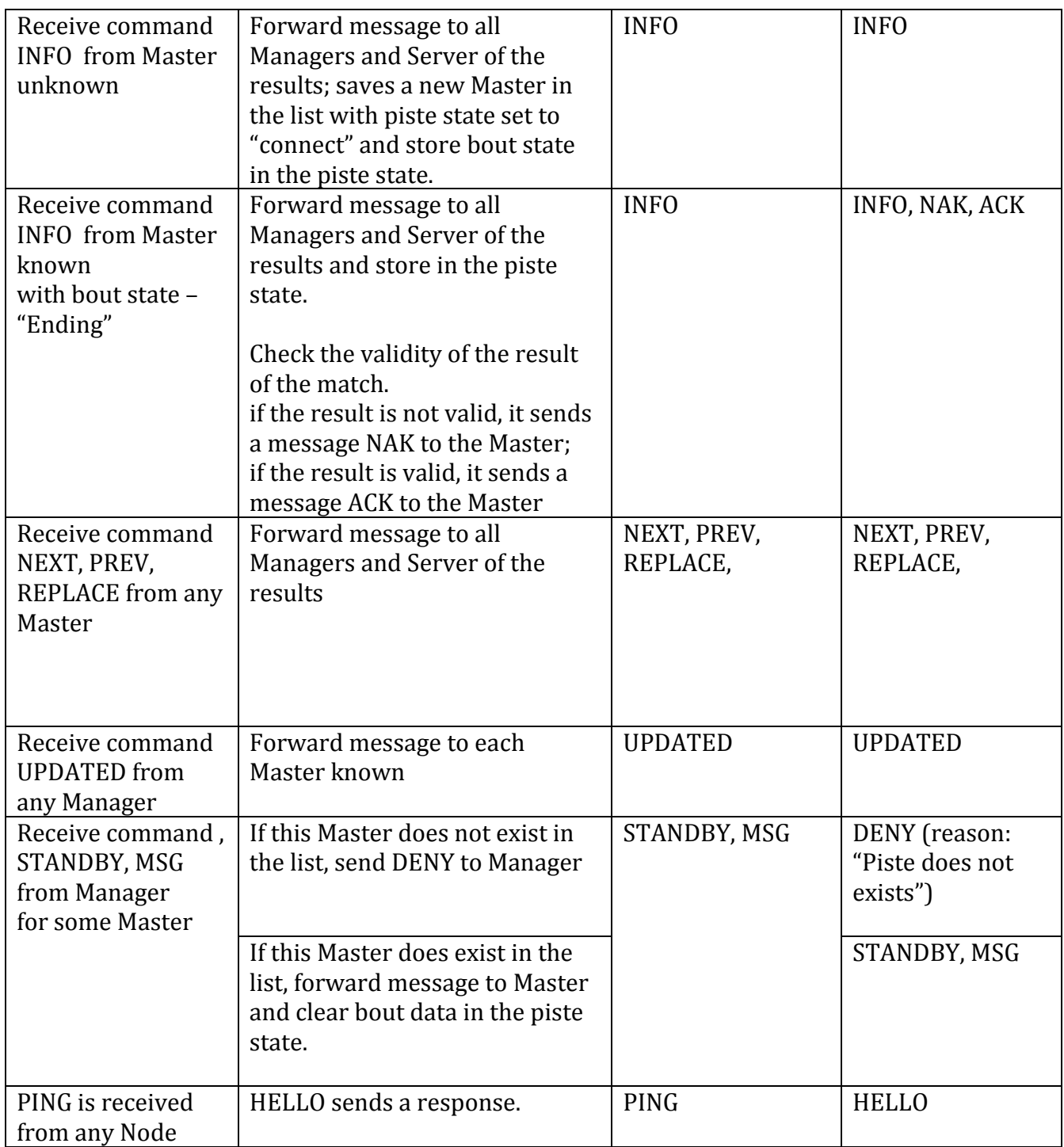

# *Backup Scoring machines Server*

By internal installation and functioning algorithms the reserved file is equal to the main one.

The logic of its use is that all the nodes sending any command on Scoring machines server back it up on the standby server.

The standby server processes the received command similarly to the main server. In case if the processing demands to send any command to any node, the redundant nodes does it.

For example, Scoring machines server, having received INFO command from Master, resends it to Server of the Results. Reserved server does the same. Thus, Master Таким образом, Master sends one INFO Command and Server of the Results receives two INFO commands from the main and reserved servers.

It is allowed to use 'silent' mode of the reserved server. In this mode the Reserved server, having received the command, processes it similarly to the main one, but it does not send any commands to anyone.

*IP addresses*

172.20.0.2

# *The other parameters are similar to the main server.*

# *Server of the Results*

Server of the results provides distribution of the information about the condition of the competitions and pistes in real time mode.

Server of the results gets the commands from server of the machines (INFO) and Manager(s) (UPDATE, STNADBY, MSG) and resends them to the connected to it clients.

### *Communicates with nodes*

- Scoring machines Server
- Backup Scoring machines Server
- Manager(s)
- Client(s)

## *Communicating with the Scoring machines Server and Backup Scoring machines Server*

Server of the results immediately after the start awaits the command of reserved INFO server from Server of the machines and as soon as it gets them resends to the appropriate clients.

The connection between the servers is not controlled. Scoring machines Server и Backup Scoring machines Server always send INFO commands, having received them from Master.

In case, if the same command comes from the main and reserved server, the Server of the results can resend only one command.

### *Communicating with the Manager*

Server of the results immediately after the start awaits UPDATED, STANDBY, MSG from Command Manager and as soon as it gets them immediately resends to the appropriate clients.

Server of the Results does not establish the connection with managers and does not control it.

Manager automatically sends the commands to the Server of the results without analyzing if it is in the network or not.

### *Communicating with the Client*

Server of the Results using must store a list of all Clients. For each should be stored:

- Clients IP:port,
- Piste code (or ALL),
- time of the last HELLO message.

Client sends HELLO command every 4 seconds to the Server of the results. As the parameter it mentions the piste from which it wants to get the results or ALL if from all the pistes.

If the client does not want to receive information from the Server, it sends STOP command.

If there is no message from the client for more than 63 seconds – it is deleted.

As soon as Server of the results receives INFO, STANDBY, MSG, BROKEN commands it automatically resends it to all the Clients from the list which are awaiting information from the present piste (including those which mentioned ALL as the piste).

As soon as Server of the results gets UPDATED command, it automatically resends it to all the Clients from the list.

## *IP addresses*

172.20.0.8

### *UDP ports*

50100 – a port for receiving messages from the Scoring machines Server, 50103 – a port for receiving messages from the Managers. 50104 – a port for receiving messages from the Clients.

On port 50100 only accept messages from the sender:

• 172.20.0.1 or 172.20.0.2. Any UDP Port. Messages from other IP:Ports are ignored.

On port 50103 only accept messages from the sender:

• 172.20.0.y where  $y \in \{1, ..., 255\}$ . Any UDP Port. Messages from other IP:Ports are ignored.

On port 50104 only accept messages from the sender:

• 172.20.x.y where  $x,y \in \{0, ..., 255\}$ . Any UDP Port.

Messages from other IP:Ports are ignored.

# *Received commands*

HELLO, INFO, UPDATED, **GETTEAM,** STANDBY, BROKEN, MSG, PING, STOP

### *Send commands*

INFO, UPDATED, STANDBY, BROKEN, MSG

# *Events and processing*

1

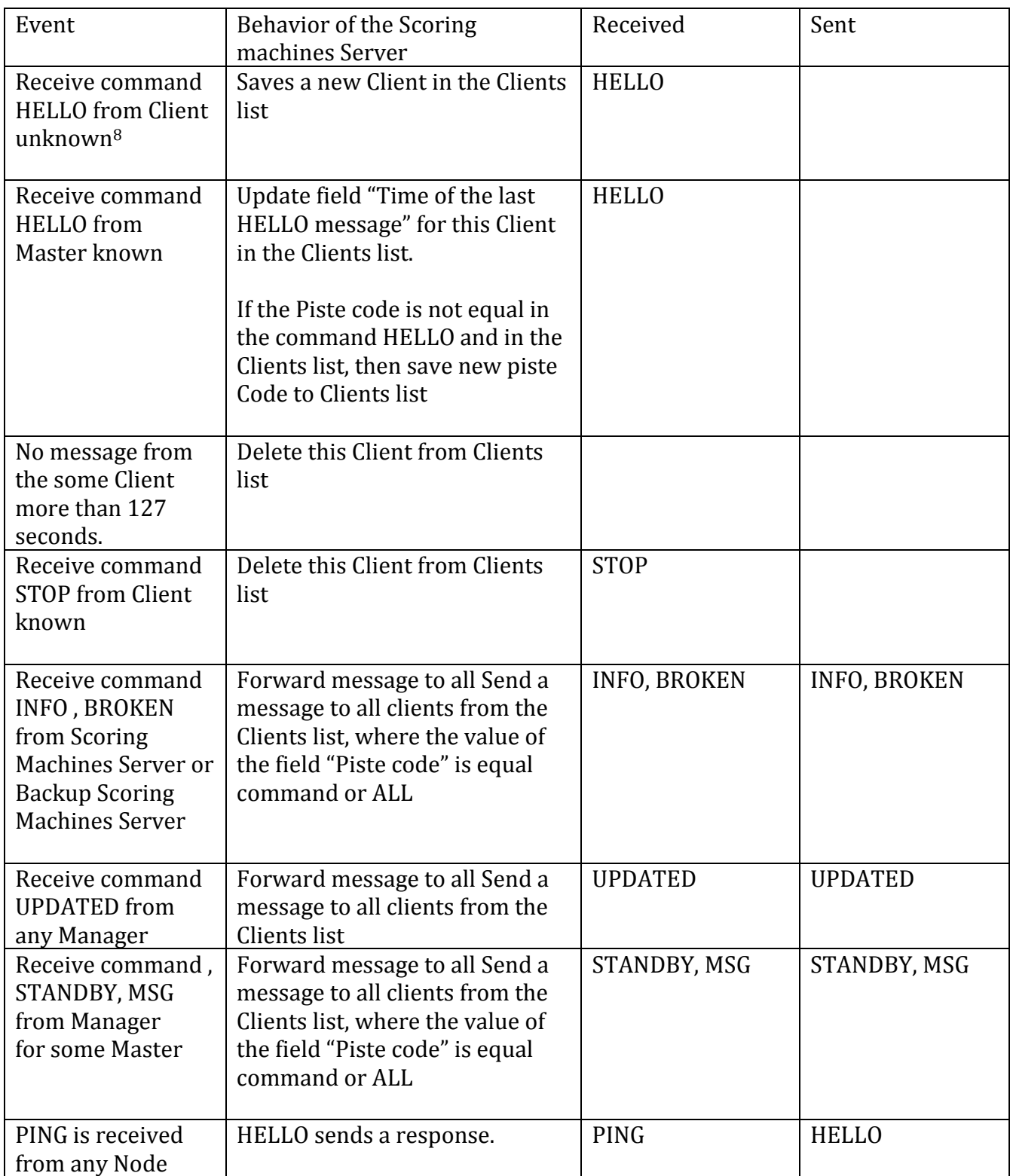

 $8$  Known Master - a Master who is in the Masters list in the Scoring machines Server. Otherwise - the unknown Master.

# *Manager*

**Manager(s)** is node in the Management of fencing competition software. In the Management of fencing competition may be several operators that control fights.

Each operator is working at the computer on which you installed special software - Manager

A manager sends to piste data bouts, receives the results and saves them.

All communication between the Manager and the piste goes through the Scoring machines Server.

### *Communicates with nodes*

- Scoring machines Server
- Backup Scoring machines Server
- Server of the Results

### *Communicating with the Scoring machines Server and Backup Scoring machines Server*

Immediately after the start Manager must connect to the main and reserved servers. To do it Manager must send the HELLO command to the Scoring machines Server every 4 seconds.

In order to disconnect it must send STOP.

Server of the machines immediately after the connection of the new Manager starts to resends it to all the commands from all the pistes (from Master) – INFO, NEXT, PREV **u** REPLACE e.t.c. Manager must process them using own algorithms according to the FIE Regulations for holding of the competitions.

In order to set new participants on the piste Manager must send DISP command on it with new parameters. If the procedure ended successfully, in a little while Manager starts to get INFO commands with new parameters from the present piste.

If it did not happen during 8 seconds after sending of the command, it means the procedure of setting new participants is finished unseccessfuly.

In team events Manager must before the beginning of the bout send TEAM command to the piste (for right and left sides) with the list of the teams. At that it performs generation of the unique identifier (random number) and adds it to TEAM command. I.e. if the manager sends two similar TEAM commands in a row, their identifiers must be different.

Than, receiving INFO commands from the mentioned piste manager analyzes the field «Last message TEAM code» if it corresponds the sent command, it means the command had been received.

Sometimes devices on the pistes (Master or any Additional device) have a screen (table) for information output. In this case Manager can send MSG command on the piate with the code of the piste and text message which device will display on its screen.

Some devices has a special 'sleeping' mode. For example, in foil, white lamp is not lightened and there is a sound signal when the weapon is disconnected. In order to switch the apparatus in this mode Manager can send STANDBY command indicating the piste.

### *Communicating with the Server of the Results*

Manager does not establish and does not control the connection with Server of the Results. It sends the messages to the Server of the results but does not analyze if it is in the network or not.

Every time when the Manager has updated XML files with the competition data it sends UPDATED command to the Server of the results 4 times.

Manager can double STANDBY and MSG commands to the Server of the Results. In this case they will be resent to the appropriate clients.

It is important that the Manager can send, for example, STANDBY to the server of the results but do not send it to the server of the machines. In this case, the Client can process the present command and the apparatus will stay in the normal mode.

### *IP addresses*

172.20.0.y, where x-is a number of the piste Master and  $y \in \{9,..,32\}$ 

### *UDP ports*

Manager may use any UDP port.

On UDP port only accept messages from the sender:

• 172.20.0.1 or 172.20.0.2

Messages from other combinations IP:Ports are ignored.

### *Received commands*

INFO, NEXT, PREV, REPLACE, DENY, PING

### *Send commands*

HELLO, DISP, TEAM, BOUTSTOP, UPDATED, STANDBY, MSG, STOP

# *Client(s)*

Clients connect to the Server of the results and gets the commands from it about the condition of the pistes.

Clients cannot influence on the interaction of the other nodes.

# *Communicates with nodes*

• Server of the Results

## *Communicating with the Server of the Results*

Clients connect to the Server of the results and receives the commands.

### *IP addresses*

IP addresses must be obtained from DCHP server within the range - 172.20.129.x-172.20.254.x, where and  $x \in \{0,..,255\}$ 

## *UDP ports*

Client may use any UDP port.

### *Received commands*

INFO, TEAM, BROKEN, STANDBY, MSG, UPDATED, PING

### *Send commands*

**HELLO** 

# *Format command protocol Cyrano 2.0*

Any protocol command presents ANSI line consisting of the name of the protocol, command and the parameters, divided by '|' symbol. The fields can be empty.

# **HELLO**

To organize connection between the nodes.

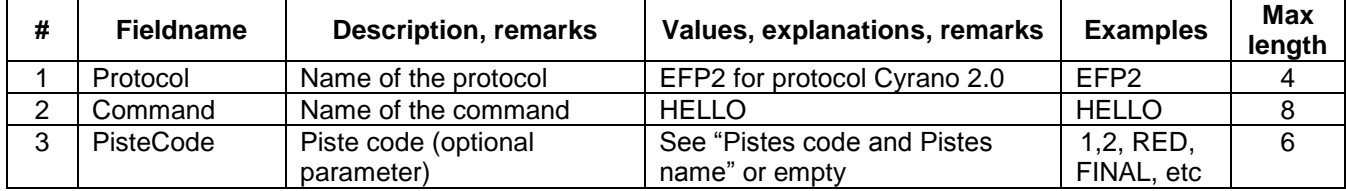

Examples:

|EFP2|HELLO|RED| |EFP2|HELLO|

## **DISP**

To set the new athletes on the piste

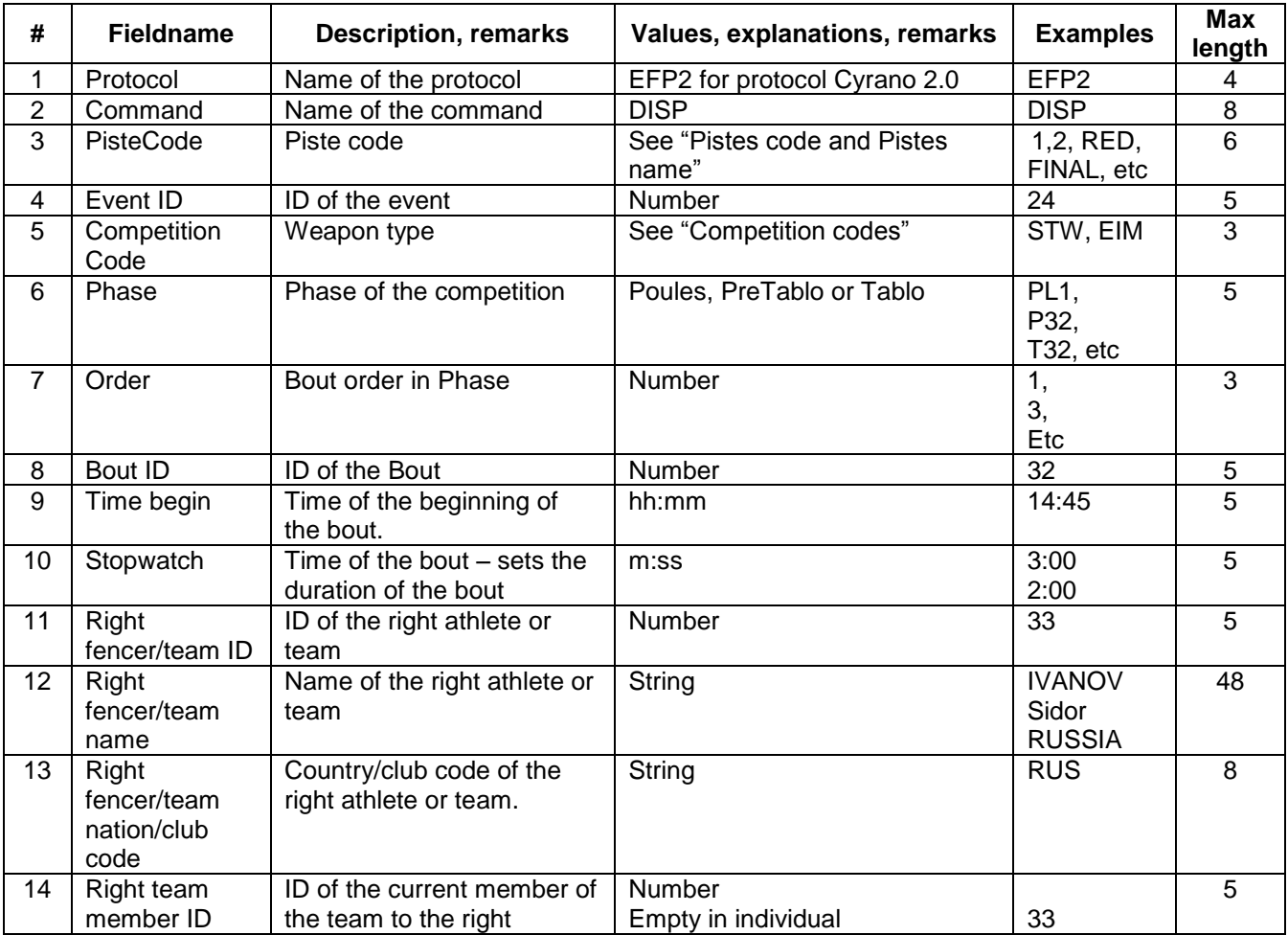

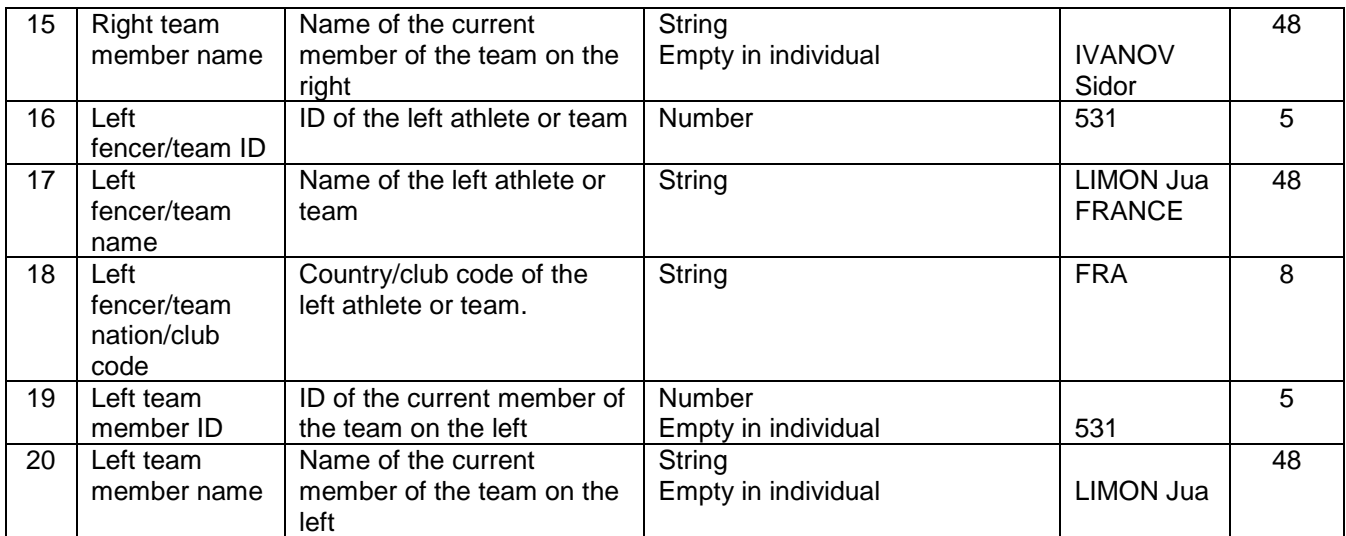

# Examples:

|EFP2|DISP|RED|24|EIM|T32|1|32|14:45|3:00|33| IVANOV Sidor|RUS|||531|LIMON Jua|FRA||| |EFP2|DISP|RED|24|STM|T4|2|32|14:45|3:00|24| RUSSIA|RUS|33|IVANOV Sidor|1|FRANCE|FRA|531|LIMON Jua|

# **INFO**

## For state transition on the piste

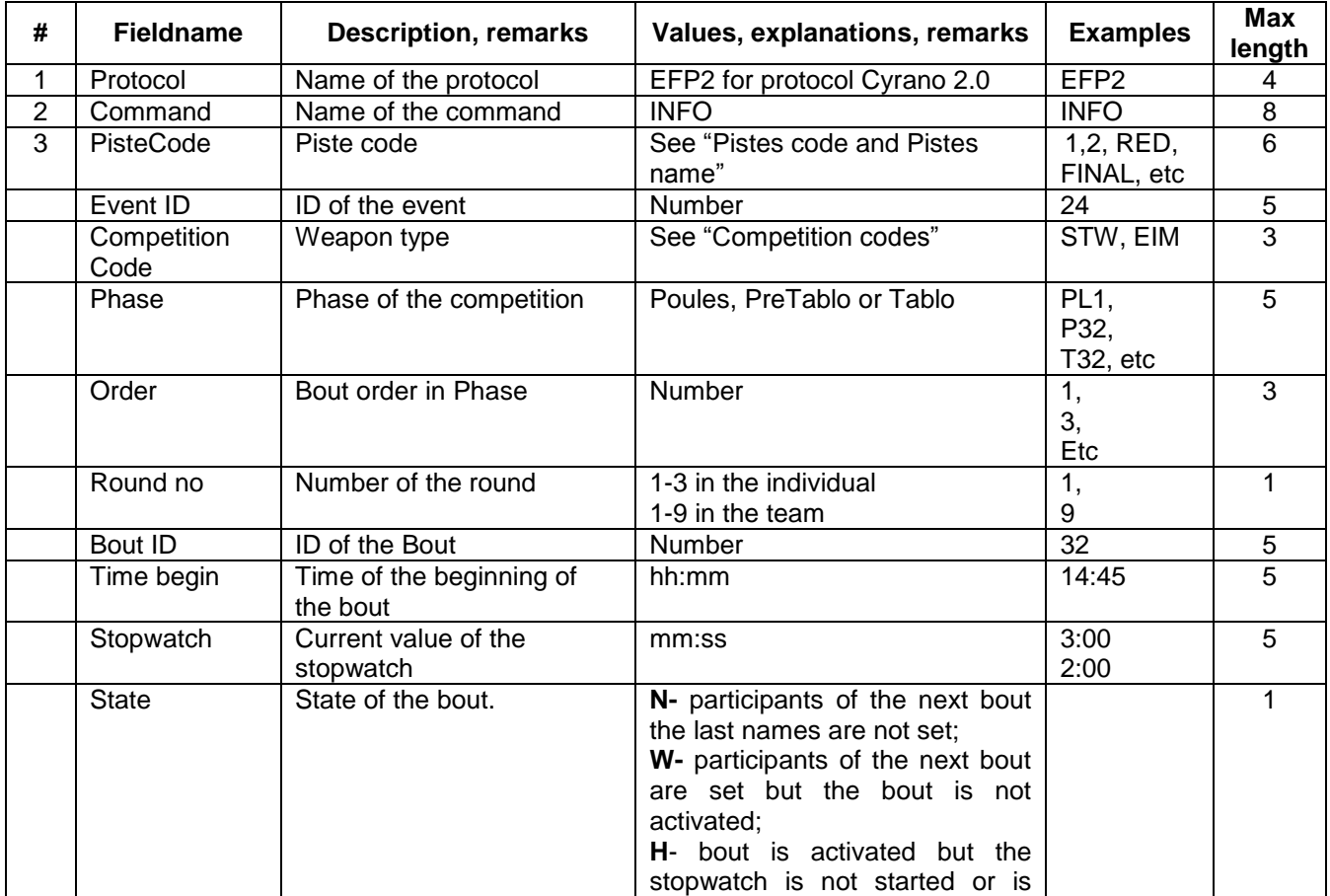

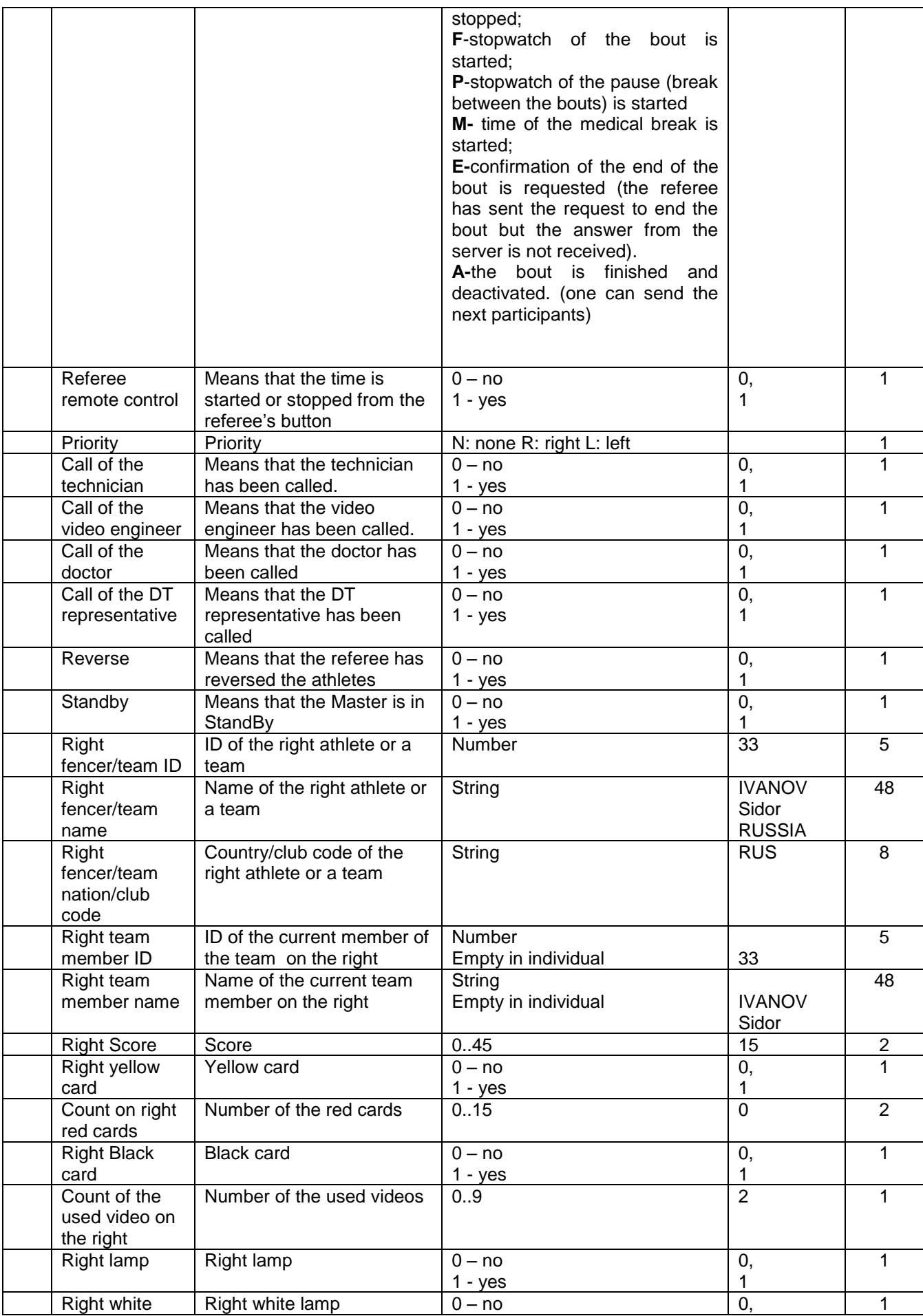

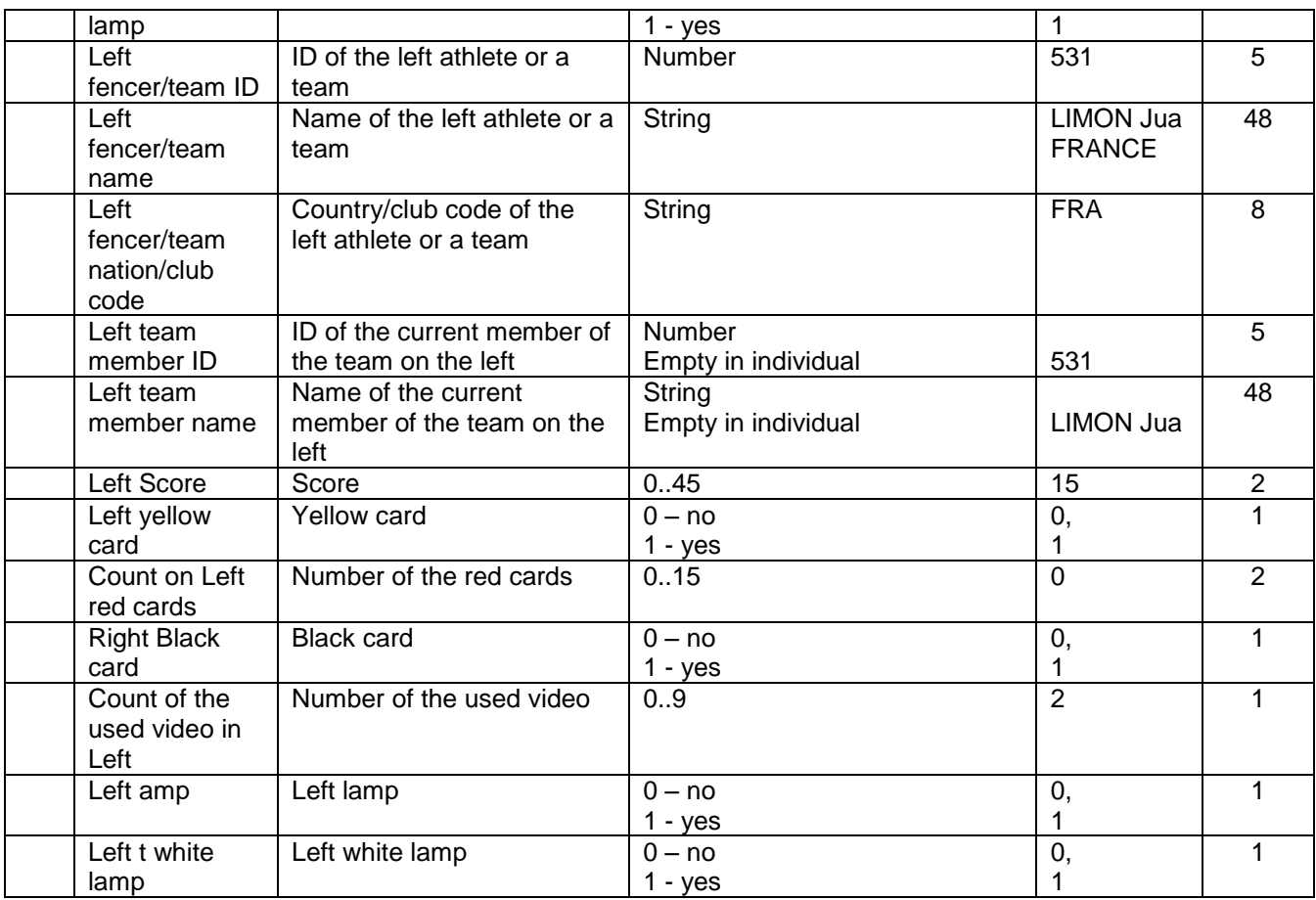

Examples:

|EFP2|HELLO|RED| |EFP2|HELLO|

# **BOUTSTOP**

For cancellation of the earlier sent DISP command

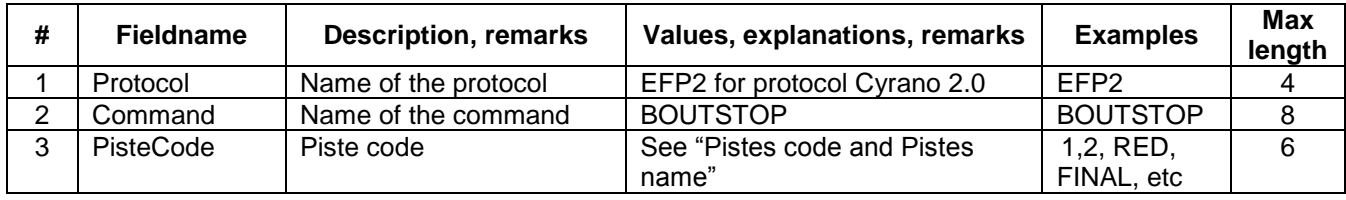

Examples:

|EFP2|BOUTSTOP|RED| |EFP2|BOUTSTOP|1|

# **TEAM**

For transfer of the list of the team which is now fencing on its piste.

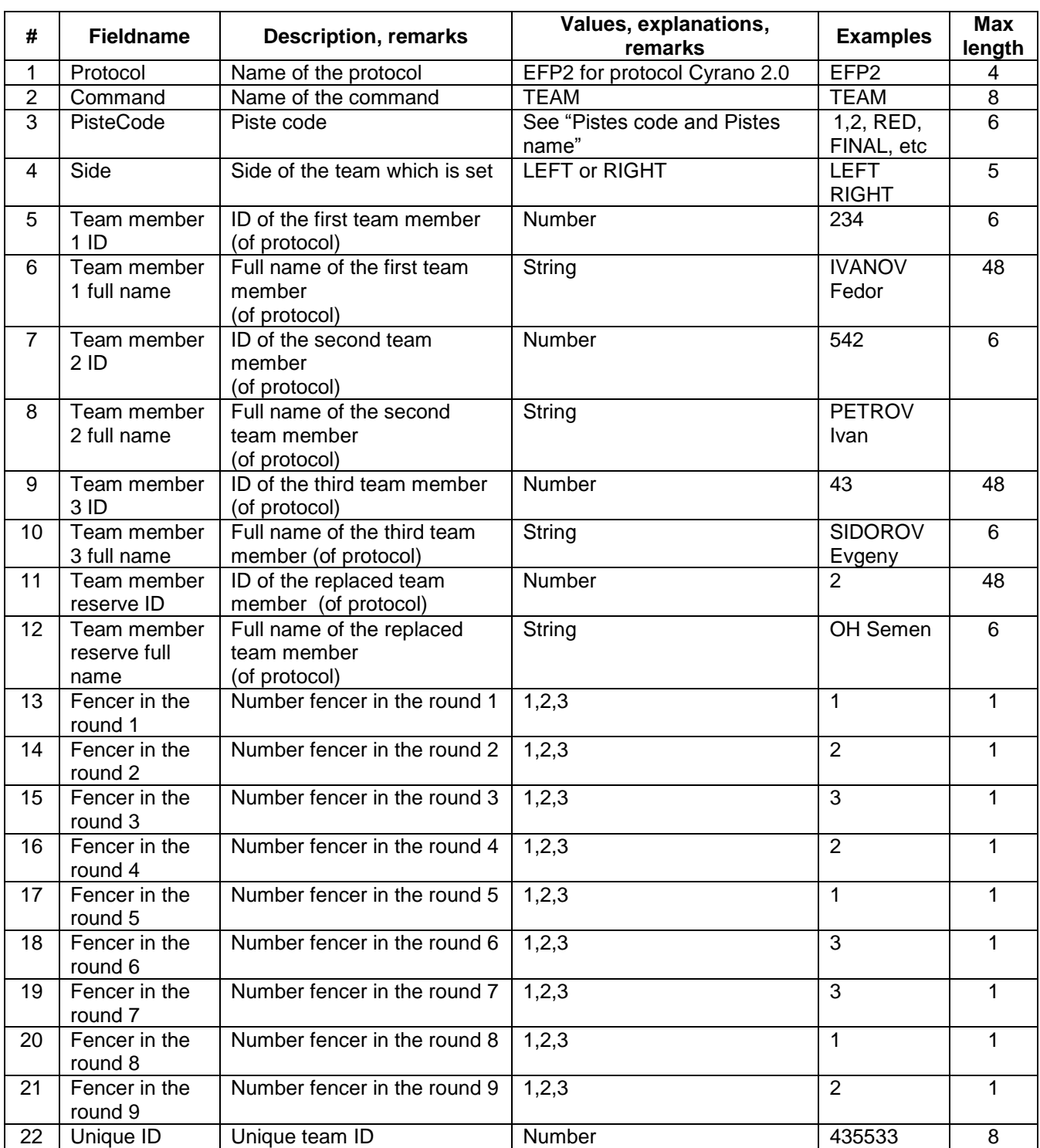

Examples:

|EFP2|TEAM|RED|LEFT|234|IVANOV Fedor|542|PETROV Ivan|43|SIDOROV Evgeny|2| OH Semen|435533|

## **GETTEAM**

To request the list of the team on one of the piste from Server of the Results.

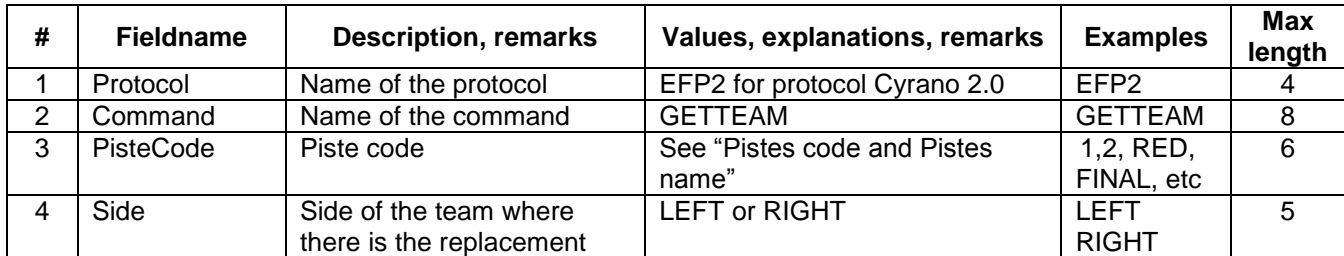

Examples:

```
|EFP2|GETTEAM|RED|LEFT|
|EFP2|GETTEAM|1|RIGHT|
```
# **REPLACE**

To report Manager that there is a replacement in one of the team in team events

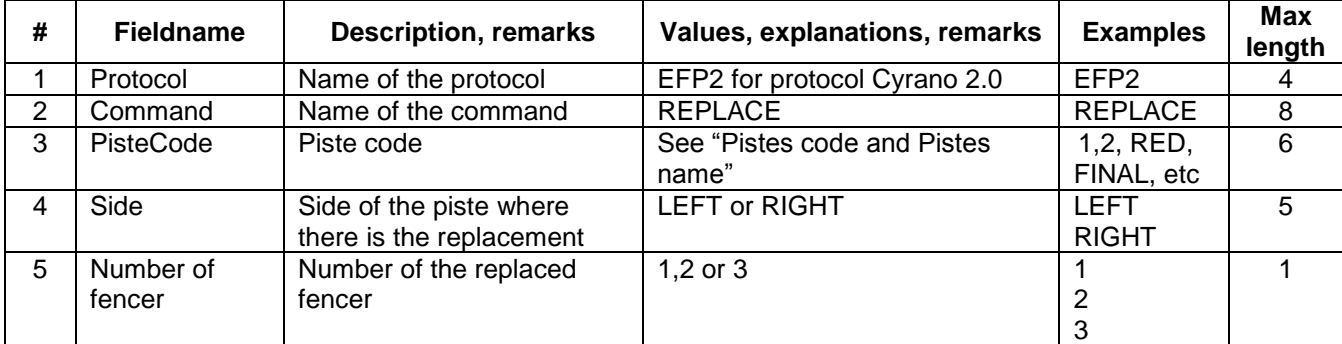

Examples:

```
|EFP2|REPLACE|RED|LEFT|1|
|EFP2|REPLACE|FINAL|RIGHT|3|
```
### **NAK**

To report Master that the received result of the bout is incorrect.

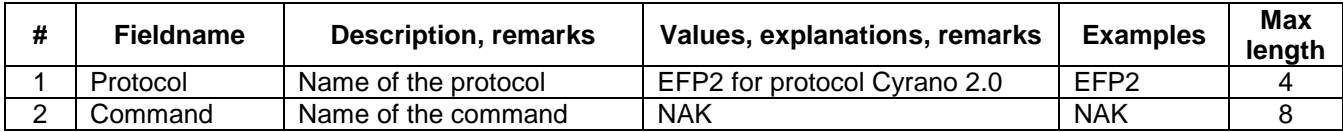

Examples:

|EFP2|NAK|

# **ACK**

To report Master that the received result is correct.

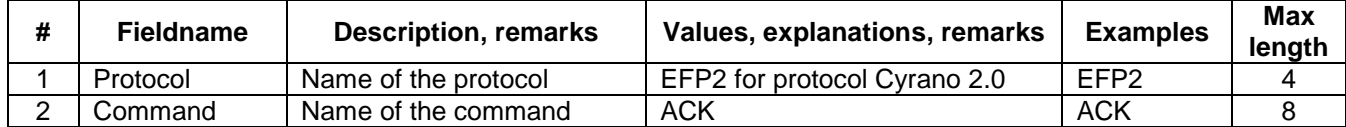

Examples:

|EFP2|ACK|

## **NEXT**

To report Manager that the referee on the piste is asking to send the next match

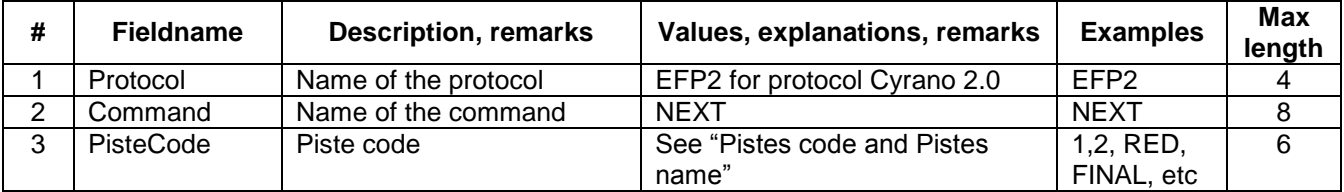

Examples:

|EFP2|NEXT|RED| |EFP2|NEXT|1|

### **PREV**

To report Manager that the referee on the piste is asking to send the previous match

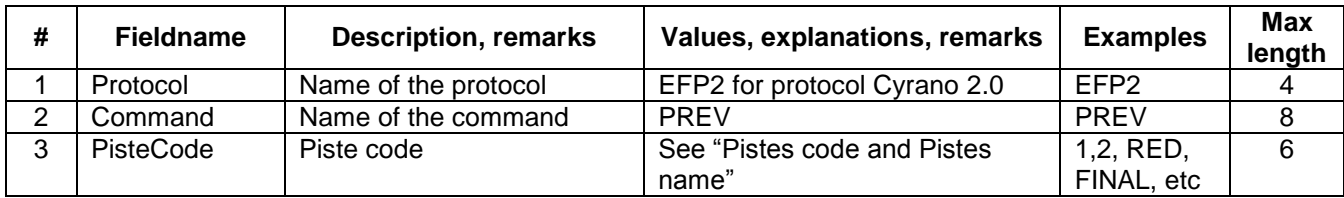

Examples:

```
|EFP2|PREV|RED|
|EFP2|PREV|1|
```
### **UPDATED**

To report all the clients that XML file with the current state of the competitions is updated.

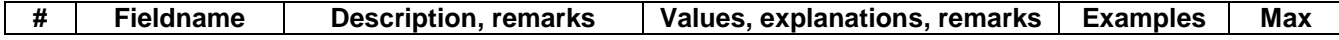

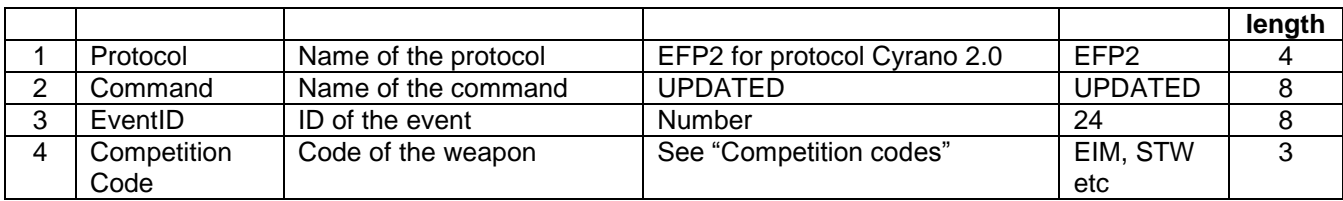

Examples:

|EFP2|UPDATED|23|EIM| |EFP2|UPDATED|23|STW|

## **STANDBY**

### Gives a command to switch to the 'sleeping mode'

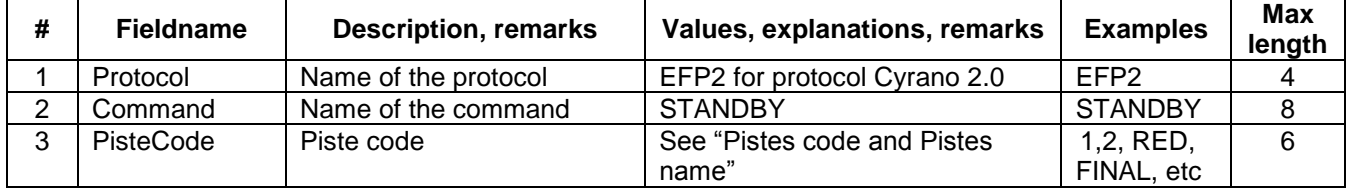

### Examples:

|EFP2|STANDBY|RED| |EFP2|STANDBY|1|

## **BROKEN**

Informs that the connection with the piste is lost.

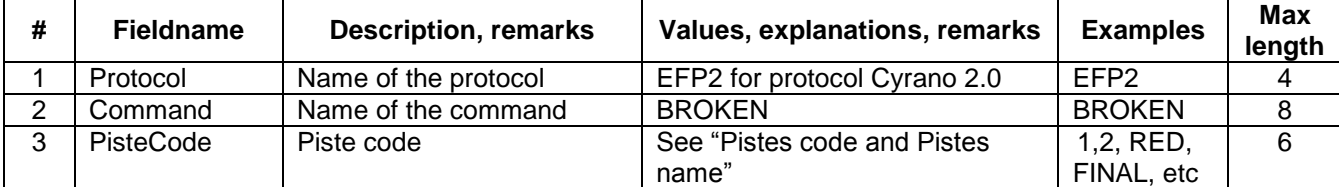

Examples:

|EFP2|BROKEN|RED| |EFP2|BROKEN|1|

## **MSG**

Distributes information message.

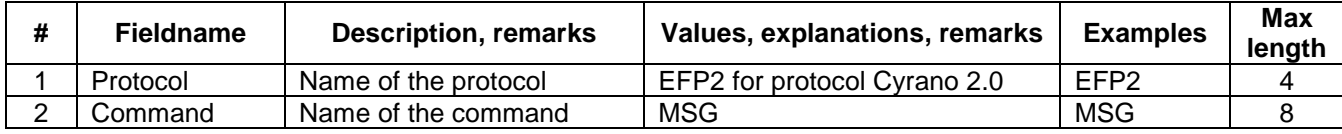

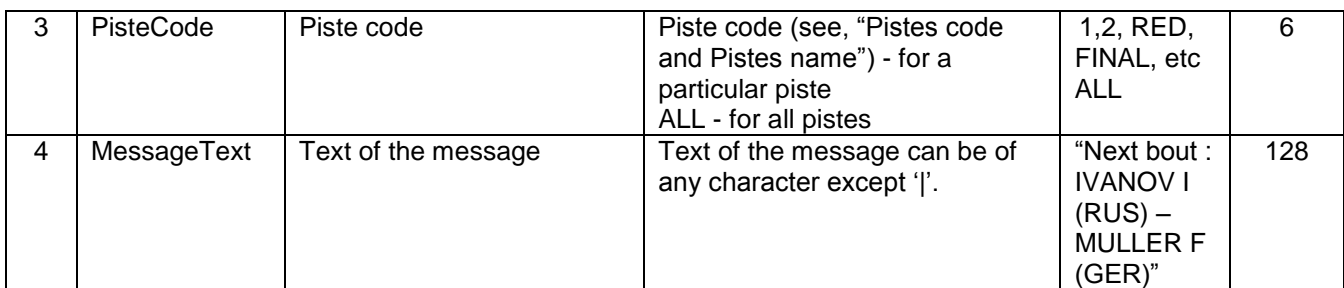

Examples:

# |EFP2|MSG|RED|Next bout : IVANOV I (RUS) – MULLER F (GER)| |EFP2|MSG|ALL|Mr. Bach, please come to the Directorate|

# **STOP**

To report that the node is disconnecting and does not wait information any more.

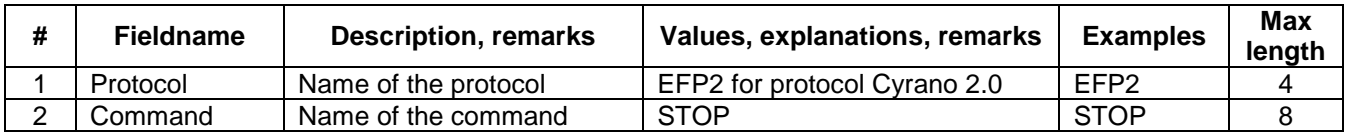

Examples:

|EFP2|STOP|

# **PING**

To request node – if it is in the network. Must be implemented in any node.

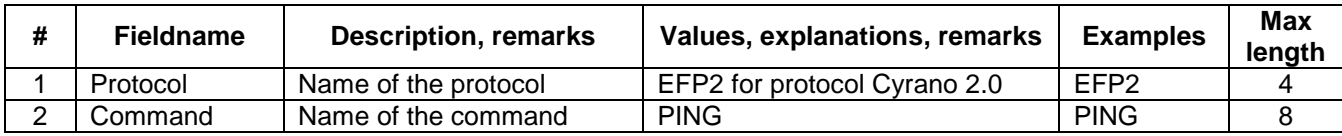

Examples:

|EFP2|PING|